# DIGITUS®

# **Эмулятор HDMI EDID**

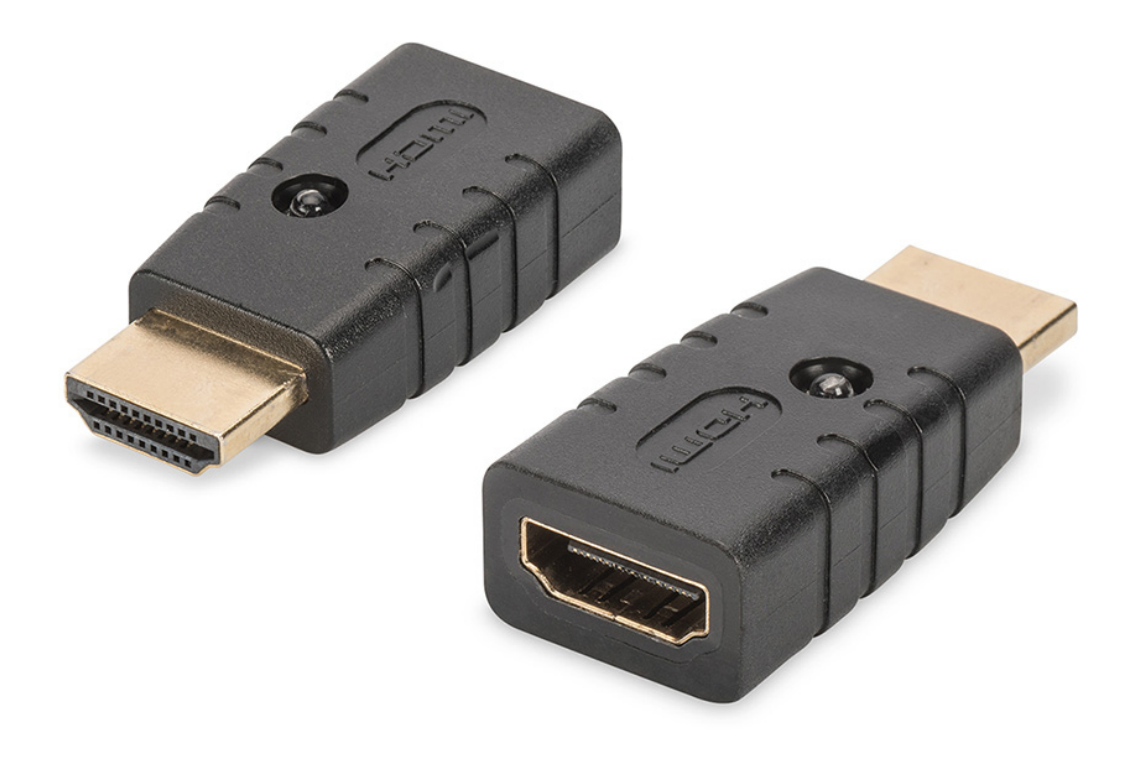

**Руководство** DA-70466

Эмулятор 4K HDMI EDID от Digitus обеспечивает постоянную эмуляцию подключенного монитора HDMI, благодаря чему сигнал источника не изменяется и не прерывается даже при обрыве соединения. Эмулятор имеет предустановленные данные EDID (разрешения/синхронизация), указанные в руководстве по эксплуатации. Данные EDID монитора или дисплея, которых нет в руководстве, можно быстро и просто считать и клонировать при помощи практичной функции клонирования. Эмулятор поддерживает разрешение до UHD 4K2K / 60 Гц. Это идеальное решение для удлинителей, распределителей, коммутаторов и преобразователей.

#### **Комплектация**

- Эмулятор 4K HDMI EDID
- Руководство

### **Применение**

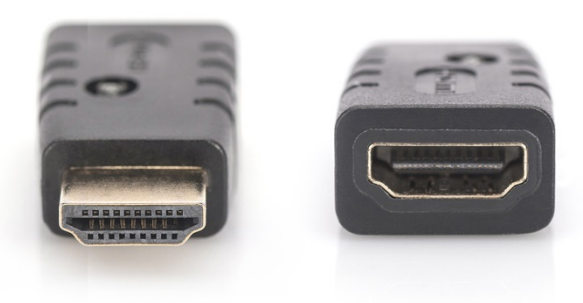

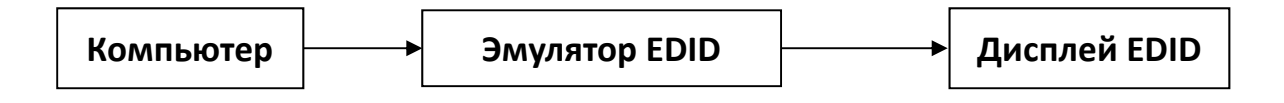

#### **Включение резервного режима:**

Штекерный разъем подсоединить к компьютеру. Гнездовой разъем подсоединить к дисплею/телевизору и один раз отсоединить. Эмулятор перейдет в резервный режим, светодиодный индикатор эмулятора начнет мигать.

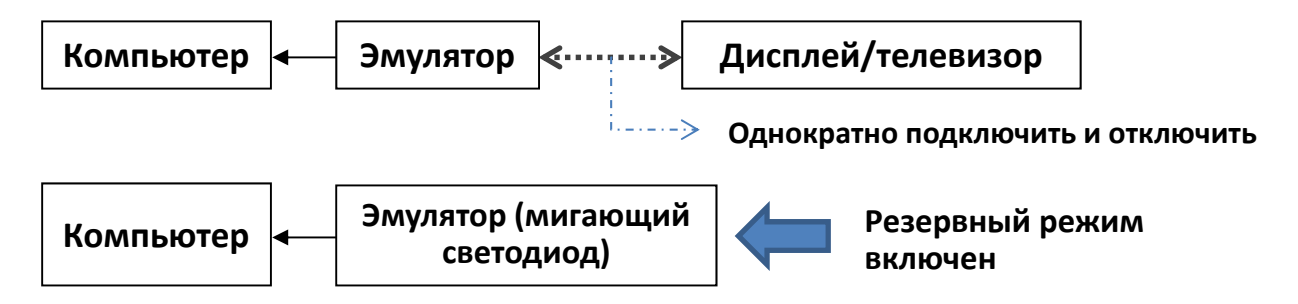

### **При включенном резервном режиме можно выбрать один из двух режимов:**

A. Копирование настроек EDID дисплея.

При включенном резервном режиме (светодиод мигает) подключить дисплей/телевизор к гнездовому разъему эмулятора. Эмулятор скопирует настройки дисплея/телевизора EDID.

#### B. Сброс настроек EDID эмулятора.

Если при включенном резервном режиме к гнездовому разъему эмулятора в течение 10 секунд не подключить устройство, настройки EDID эмулятора будут сброшены до заводских.

#### **Сброс настроек EDID до заводских:**

Выполнить действие B: включить резервный режим (светодиод мигает), не подключая устройство к гнездовому разъему эмулятора, подождать 10 секунд. Настройки EDID эмулятора будут сброшены до заводских.

#### **Разрешение EDID по умолчанию:**

#### **Блок VESA**

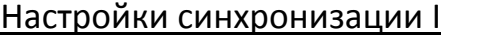

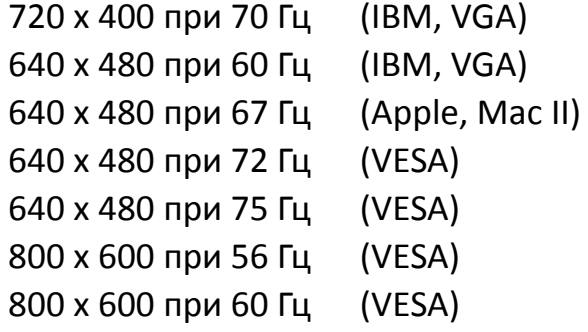

## Настройки синхронизации II

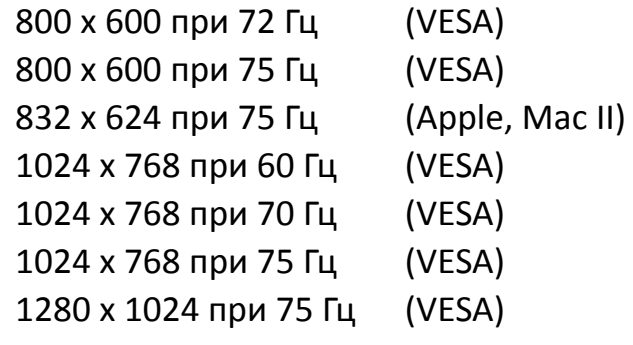

Настройки синхронизации от производителя

1152 x 870 при 75 Гц (Apple, Mac II)

### **Стандартные настройки синхронизации**

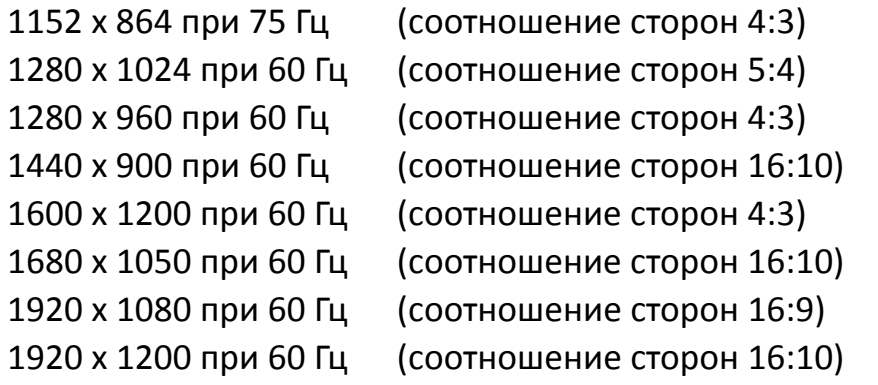

#### **Полные настройки синхронизации**

(1920 х 1080 при 60 Гц) (3840 х 2160 при 30 Гц)

#### **Блок CEA**

3840 х 2160 при 60 Гц 3840 х 2160 при 24 Гц (соотношение сторон 16:9)

- 1920 х 1080p при 59,94/60 Гц HDTV (16:9, 1:1)
- 1920 х 1080i при 59,94/60 Гц HDTV (16:9, 1:1)
- 1280 x 720p при 59,94/60 Гц HDTV (16:9, 1:1)
- 720 x 480p при 59,94/60 Гц EDTV (16:9, 32:27)
- 720 x 480p при 59,94/60 Гц EDTV (4:3, 8:9)
- 640 x 480p при 59,94/60 Гц EDTV (4:3, 1:1)
- 720 x 576p при 50 Гц EDTV (4:3, 16:15) 720 x 576p при 50 Гц — EDTV (16:9, 64:45)
- 1280 x 720p при 50 Гц HDTV (16:9, 1:1) 1920 x 1080i при 50 Гц — HDTV (16:9, 1:1) 1920 x 1080p при 50 Гц — HDTV (16:9, 1:1)

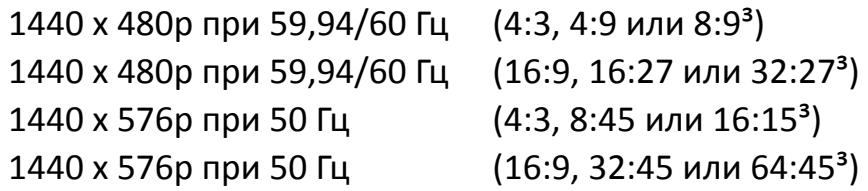

720 (1440) x 480i при 59,94/60 Гц — SDTV (4:3, 8:9) 720 (1440) x 480i при 59,94/60 Гц — SDTV (16:9, 32:27) 720 (1440) x 576i при 50 Гц — SDTV (4:3, 16:15) 720 (1440) x 576i при 50 Гц — SDTV (16:9, 64:45)

```
2560 x 1440 при 60 Гц (соотношение сторон 16:9) 
1920 х 1200 при 60 Гц (соотношение сторон 16:9) 
1920 х 1080 при 60 Гц (соотношение сторон 16:9)
```